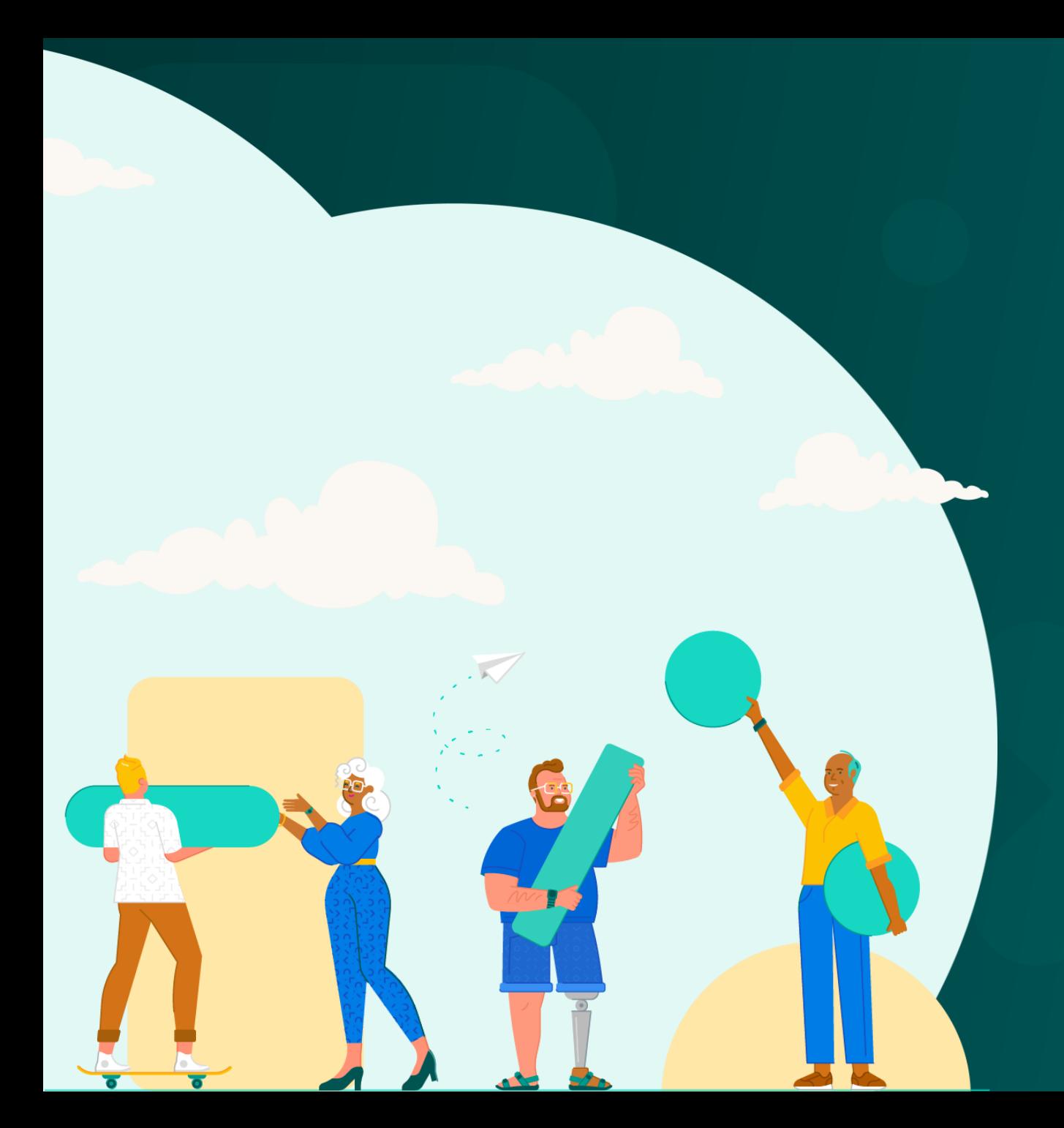

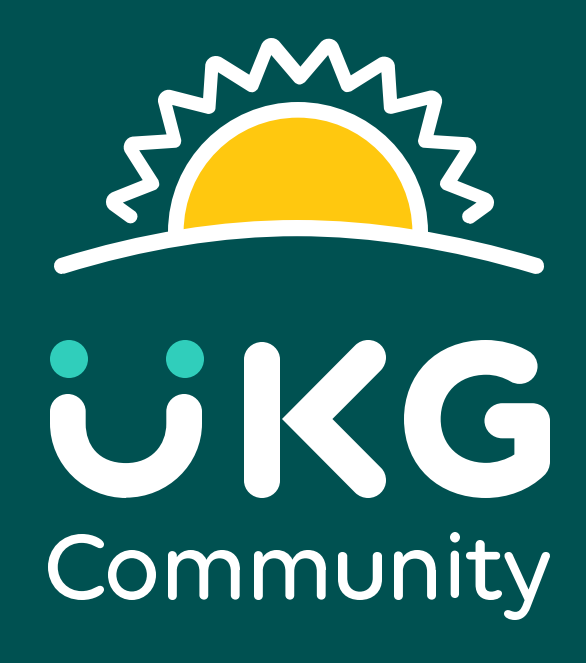

Welcome to the UKG Community

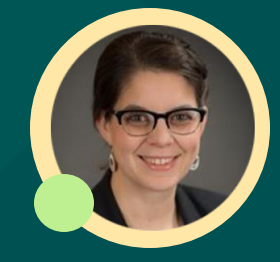

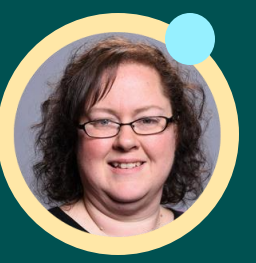

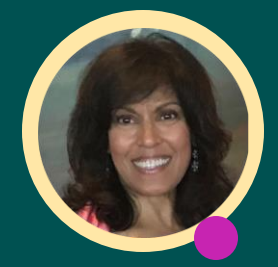

Hillary Boucher Melissa Spinella Monica Shroff

## Let's Talk **Community**

- Introducing UKG Community
- Access & Settings
- Find & Connect with Resources
- Influence to Make an Impact
- Get Help from the UKG Community
- UKG Community Resources

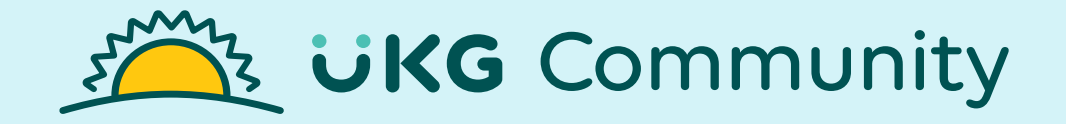

### Welcome to the neighborhood!

### **A neighborhood built on your suggestions**

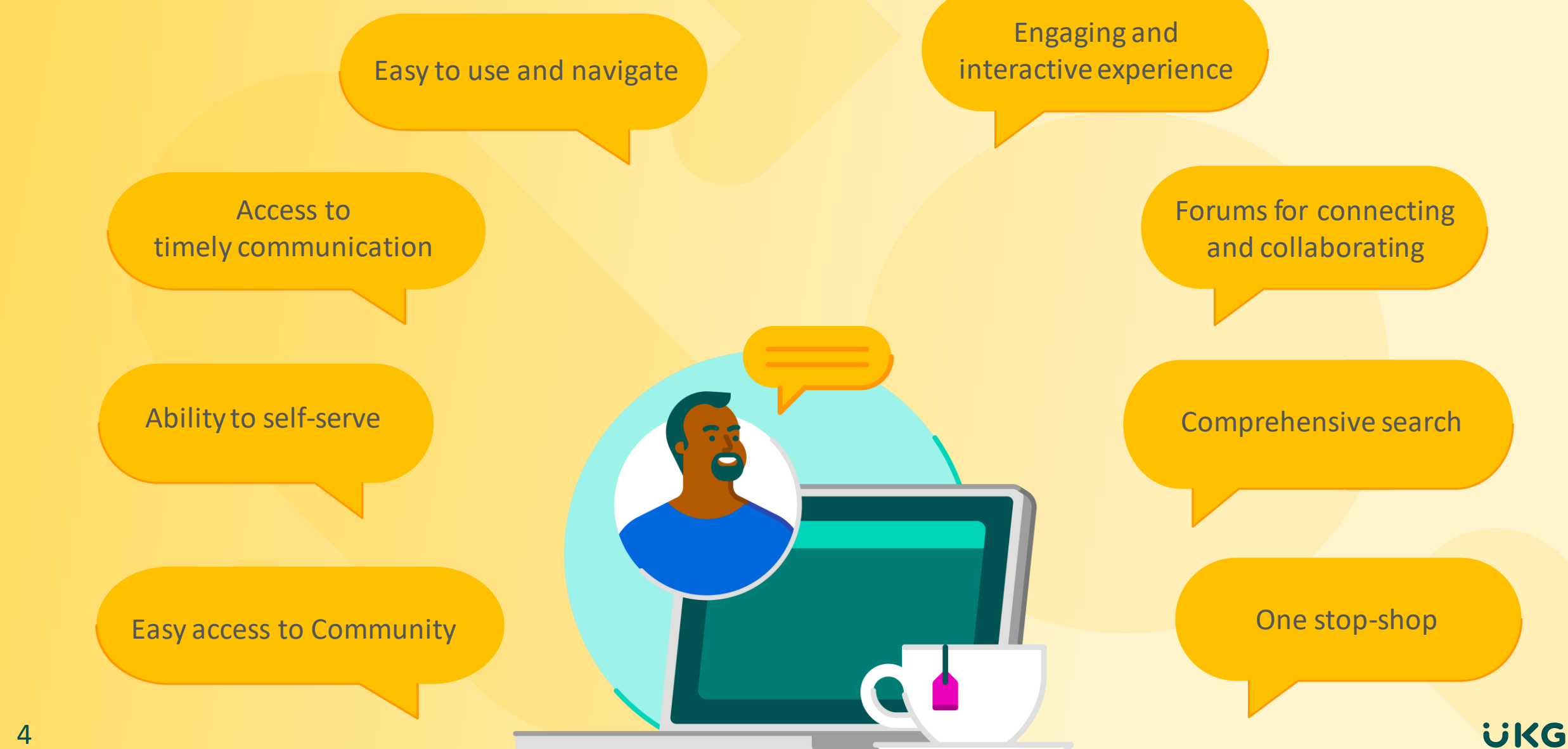

### **What you'll find in the UKG Community**

# 1911119791

#### Everything you need to be successful with UKG is here!

- Find product learning and content
- Ask questions and connect with peers
- Enable notifications to stay informed
- Share and vote on Ideas
- Receive help from UKG

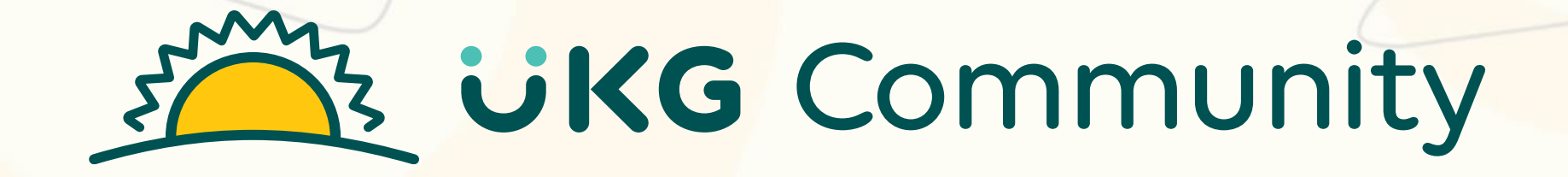

## **Access & Settings**

## **UKG Community Access Types**

#### **Guest Access**

- Public
- Doesn't require login
- View only
- Limited resources & features available
- Not personalized

#### **Member Access**

Free Second Second Second

- Private
- Requires login
- View, engage, create contribute
- Full resources & features available
- **Personalized**

#### **Types of Member Access**

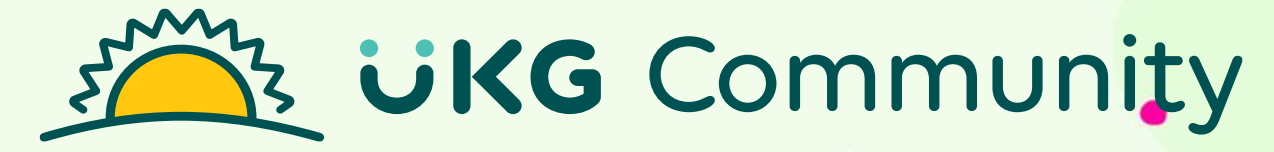

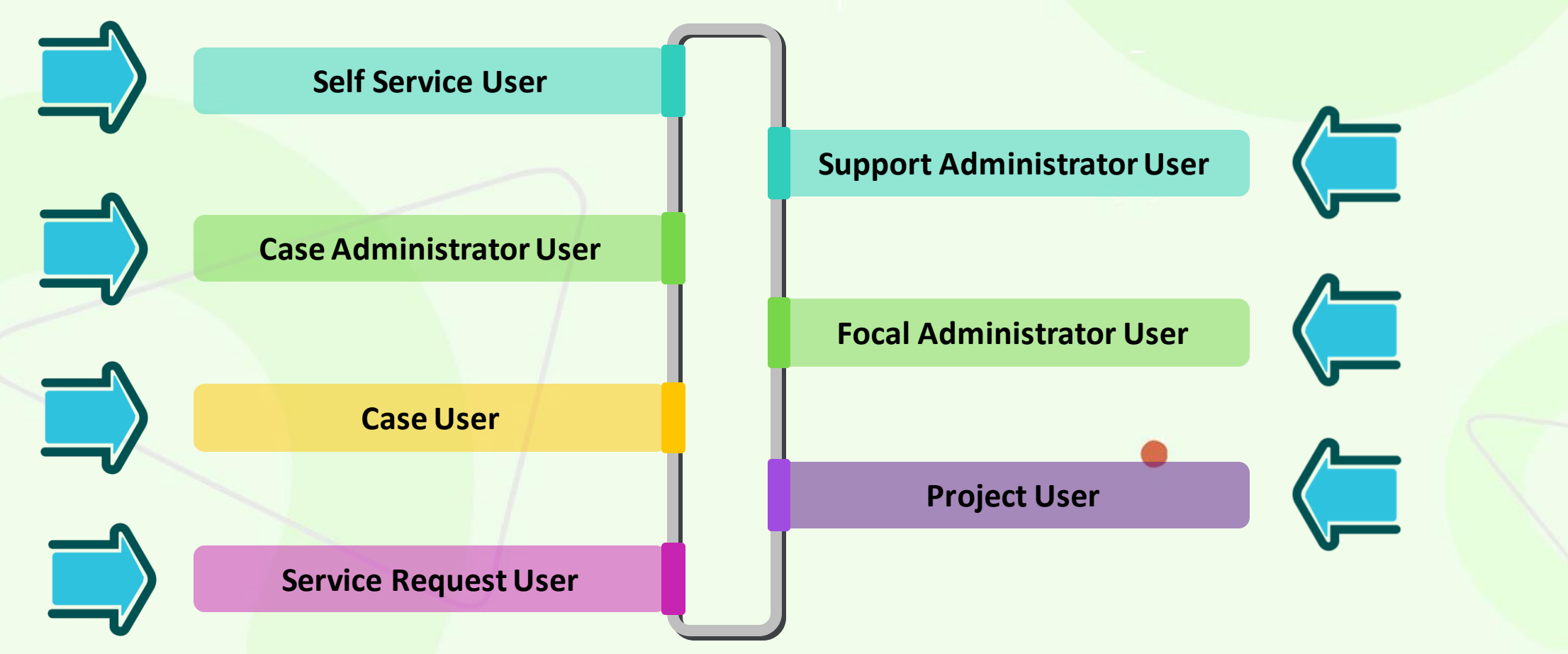

Support Administrators manage additional member access for.

Please see the [UKG Community Access FAQ for Support Administrators f](https://learningcenter.ultimatesoftware.com/docs/en-us/Community/UKG_Community_Access_FAQ/UKG_Community_Access_FAQ.html)or further information.

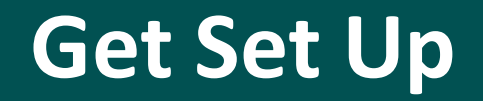

#### **Manage profile, settings, and organization**

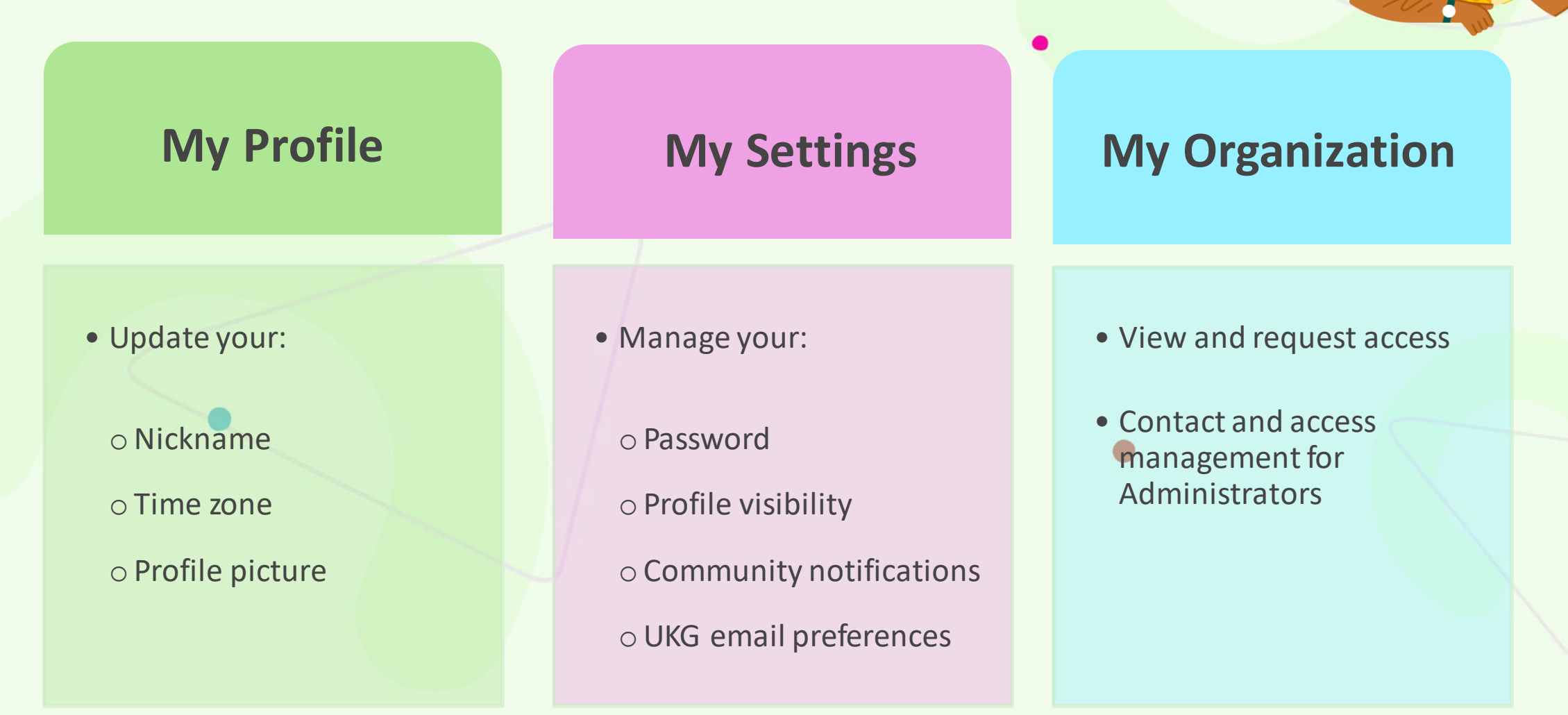

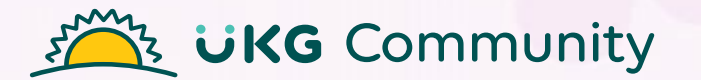

## **DEMO: Access & Settings**

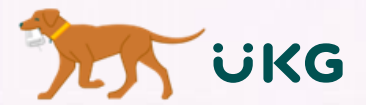

## **Find & Connect with Resources**

## **Find Learning Resources**

#### **Do you browse or search\*?**

Both are great ways to find the resources you need.

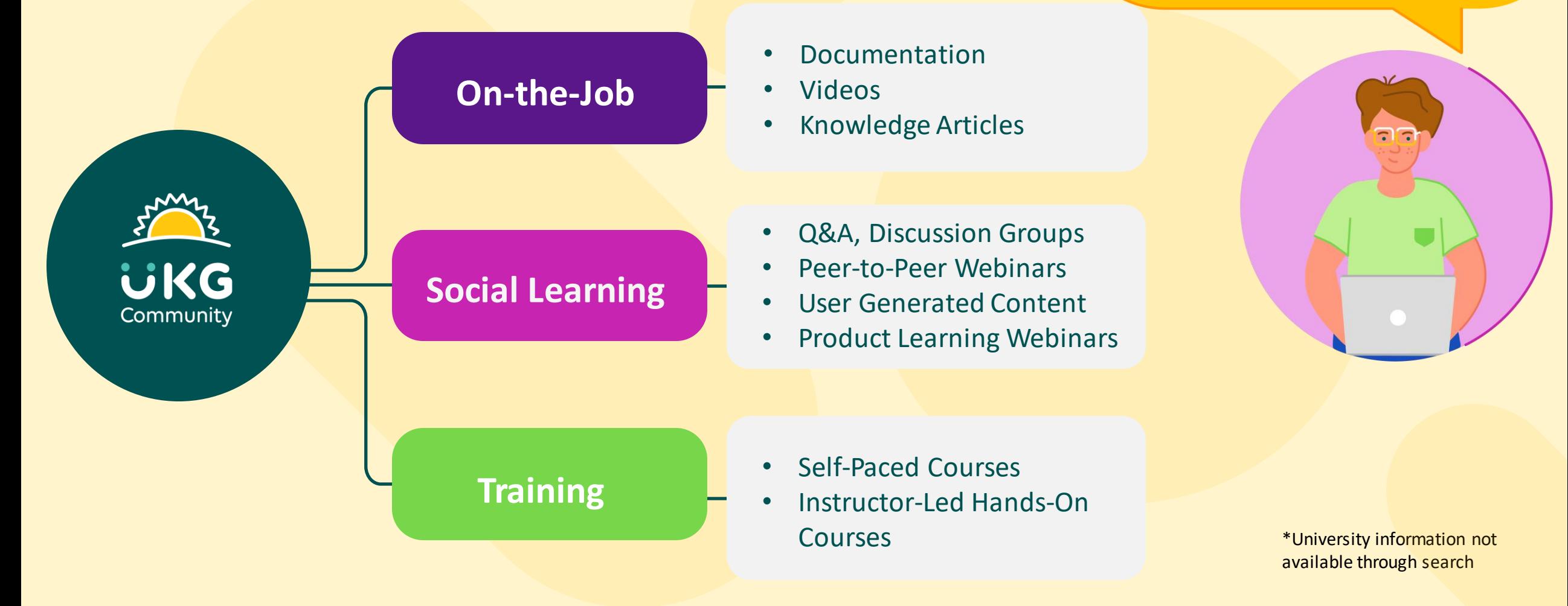

#### **Connect & Collaborate**

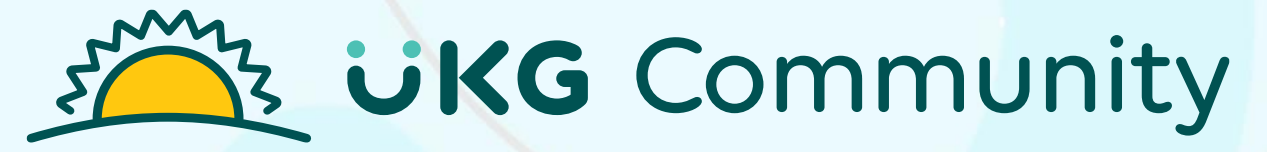

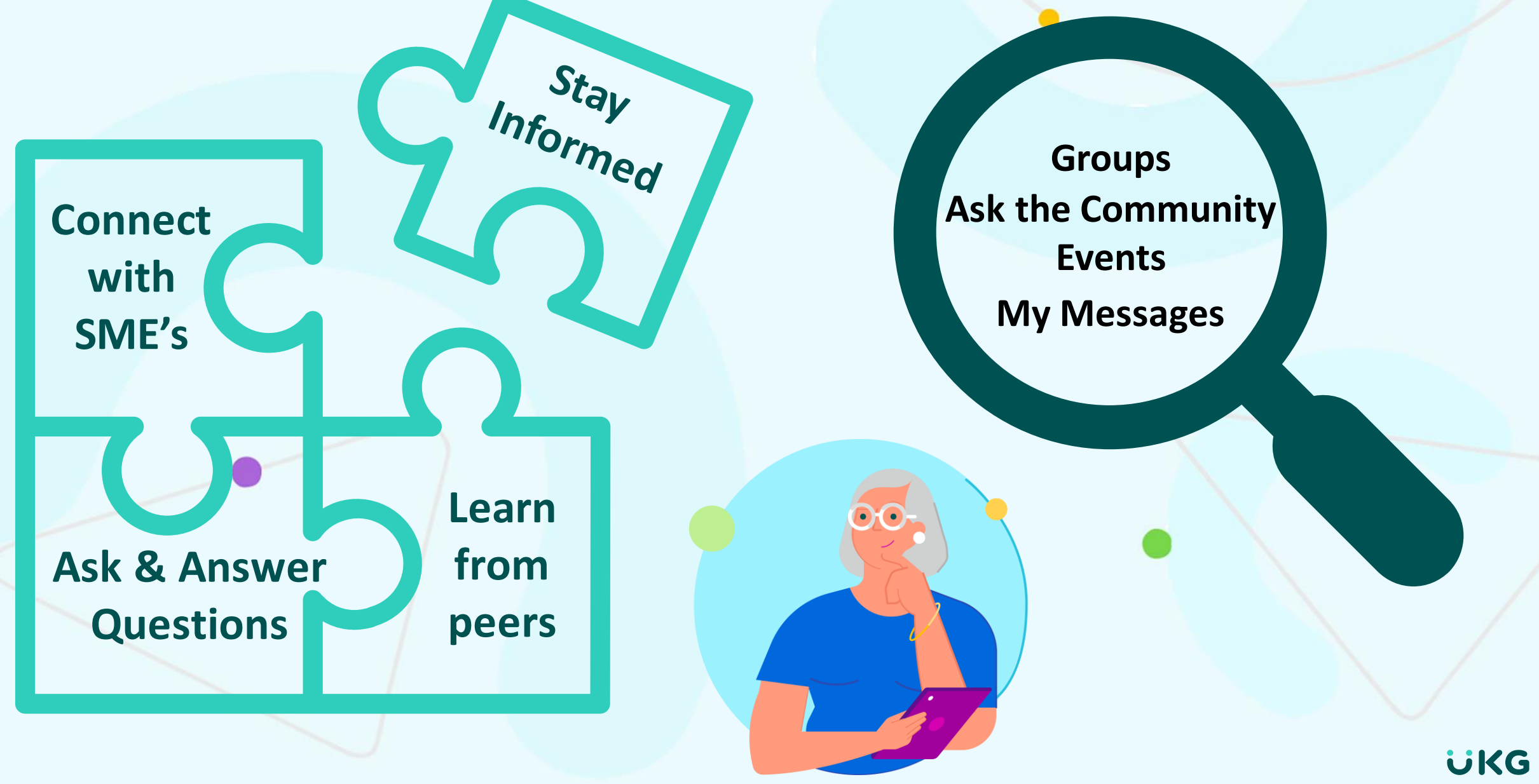

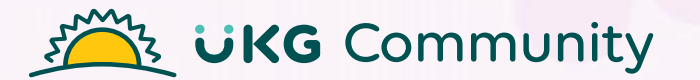

## **DEMO: Find & Connect with Resources**

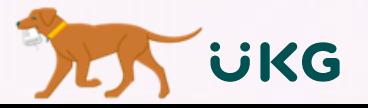

## **Influence to Make an Impact**

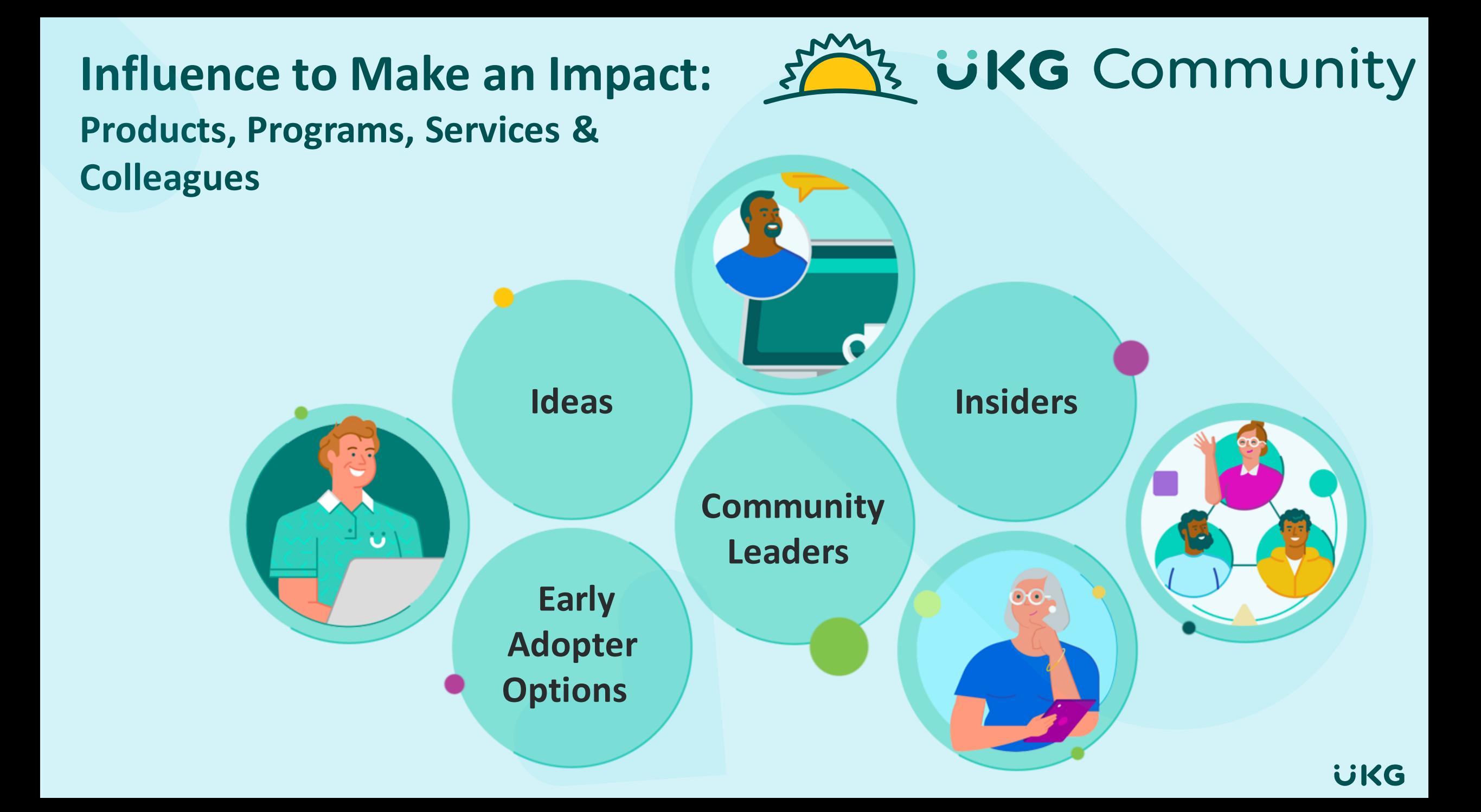

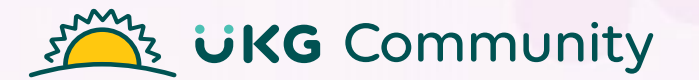

## **DEMO: Influence to Make an Impact**

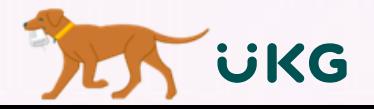

## **Get Help**

## **Get Help in the UKG Community**

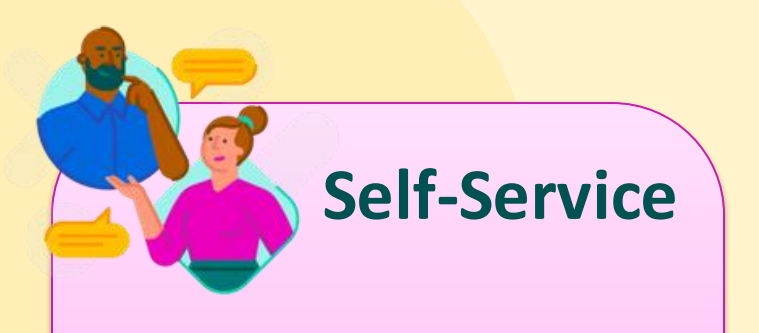

- Search
- Ask the Community
- Compliance & Audit Reports

**Self-Service Support** 

- Create cases
- Manage cases
- Report on cases

**Service Request** 

- Create service requests
- Manage service requests

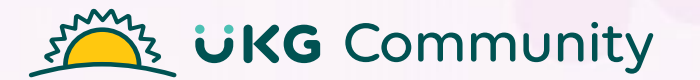

## **DEMO: Get Help in the UKG Community**

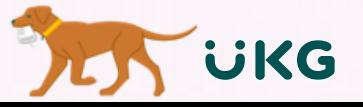

## **Visit the Neighborhood**

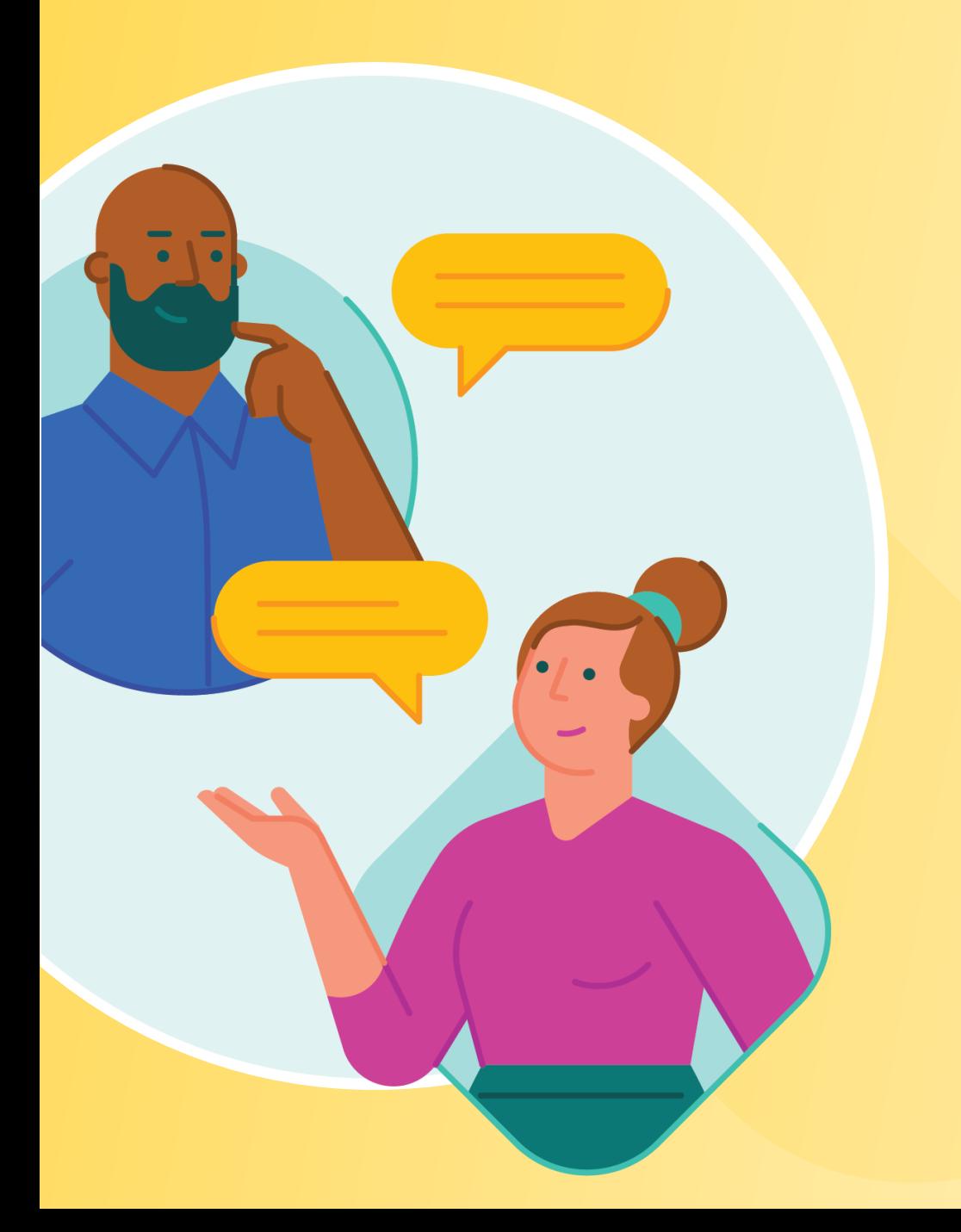

## The UKG Community will help you

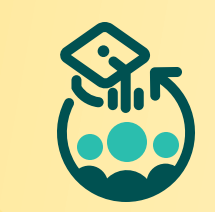

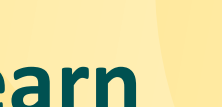

 $\Omega$ 

#### **Learn Grow Innovate**

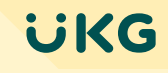

#### **UKG**

### **Moving into to Neighborhood**

**Log In & Resources**

Log in to UKG Community

Access Community help resources

**Review Your Profile & Settings**

Update nickname & profile picture

Manage notification settings

**Get Familiar**

My Products

Explore the Learn product page

### **Explore the Neighborhood**

#### **Find Answers**

Explore Search & filter

#### **Connect**

Ask the Community

Engage in Group discussions

**Learn & Grow** 

Register for Events

Enroll in Training

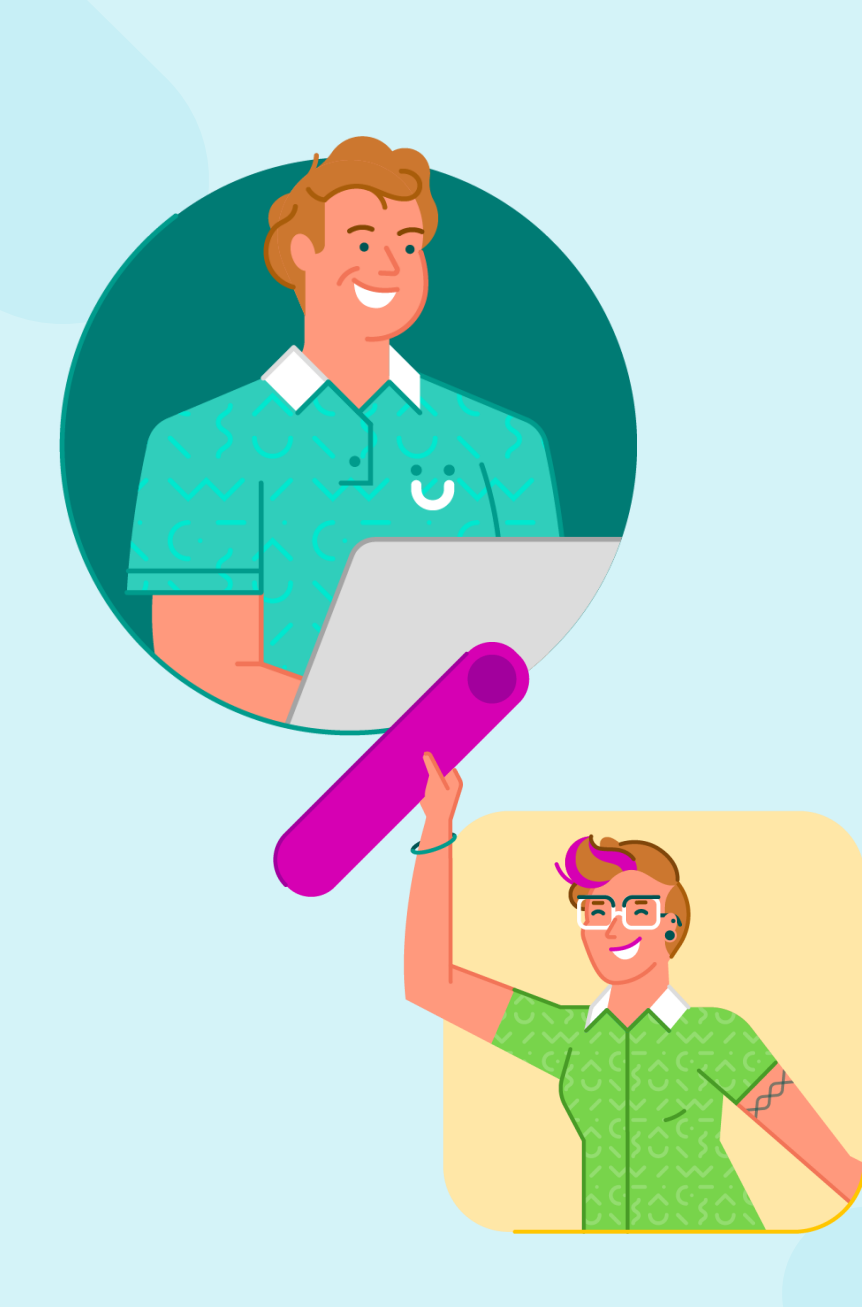

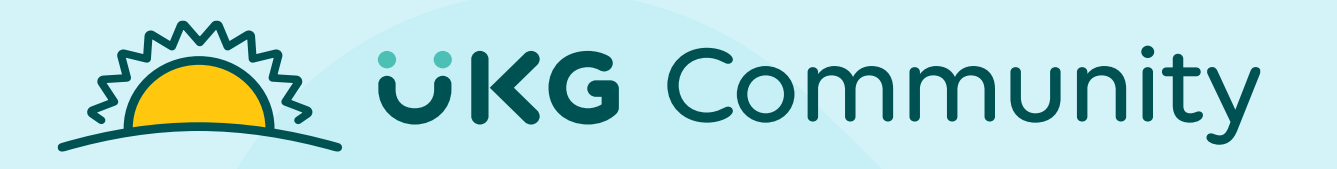

### **Community Resources**

#### **[Community Help Resources](https://learningcenter.ultimatesoftware.com/prebuilt/ResourcePages/community_resources/comm_lrp.html) (main navigation):**

- Resource page includes:
	- o Access & registration information
	- o Community experience guides
	- o Case creation & management guides

#### **UKG Community**

• Join Groups: Community Home Base & UKG Community Announcements

## 3 UKG Community **Thank you**